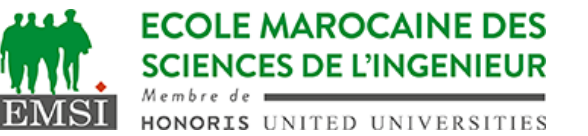

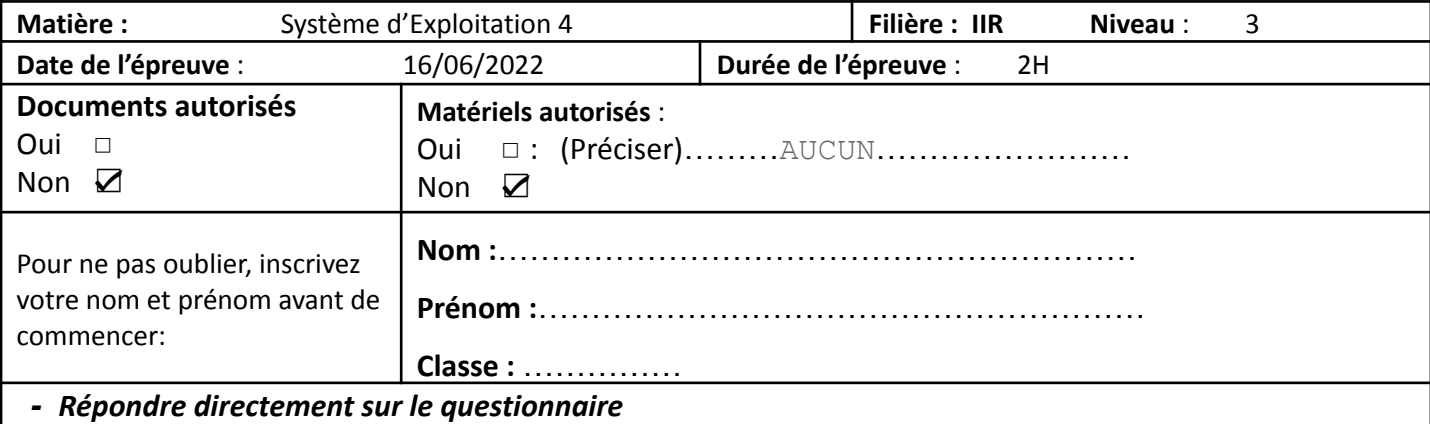

- Répondre aux questions telles qu'elles, aucune explication supplémentaire ne sera donnée.
- Les réponses doivent être brèves, précises et clairement présentées
- Calculatrices, téléphones portables et objets connectés **NON** autorisés
- Interdiction de toute forme d'échange verbal, écrit ou matériel entre candidats

## Rappels:

- L'option -s de la commande tr permet d'annuler les répétitions.

## **1 <sup>e</sup> partie : compréhension** *(8pts)*

1.1. Quel est le travail de chacun des opérateurs de redirection suivants **>&2** …………………………………………………………………………………………… **&>** …………………………………………………………………………………………… 1.2. Quels sont les paramètres positionnels ? a. Variables spéciales pour assigner des arguments à partir de la ligne de commande b. Paramètres pour correspondre un modèle c. Variables spéciales pour lire l'entrée de l'utilisateur d. Variables et modèles spéciaux 1.3. Considérons la sortie suivante de ce script : \$ ./report.sh \$ echo \$?  $\Theta$ 1.3.(suite) Que peut-on dire : a. Le script a mal tourné. b. Le script s'est bien exécuté. c. Un argument est passé à l'environnement durant l'exécution du script. d. Pas d'arguments passés au script. 1.4. Lors de l'écriture d'un script bash, vous devez quitter plus tôt en raison d'une condition d'erreur. Laquelle des commandes suivantes devez-vous utiliser ? a. die b. break c. exit 1 d. raise

**ECOLE MAROCAINE DES SCIENCES DE L'INGENIEUR** 

 $M$ embre de  $\blacksquare$ 

**EMSI** HONORIS UNITED UNIVERSITIES

1.5. Dans un script shell qui accepte des paramètres dans la ligne de commande : Comment vous assurer que vous avez plus de trois paramètres ? a. if [[ \$# -ge 3 ]]  $b.$  if  $\lceil \int$  \$ARGV > 3 ]] c. if [[ 3 –eq \$# ]] d. if  $[ [ $ != 3 ] ]$ 1.6. Quelle commande est utilisée pour rendre le script shell interactif a. input b. ip c. read d. output 1.7. Quelle commande affiche un affichage d'écran fréquemment mis à jour des processus en cours d'exécution sur le système. a. threads b. free c. procinfo d. top 1.8. Les commandes suivantes permettent de lancer le script bash: myscript se trouvant dans le répertoire courant. l'une d'elles exige que le fichier myscript ait le droit d'accès x a. \$ source ./myscript b. \$ bash myscript c. \$ ./myscipt d. \$ . myscipt 1.9. Parmi les commandes suivantes laquelle ne permet pas d'afficher la valeur de la variable x a. \$ echo \$x  $b.$  \$ printf '%s\n' \$x c. \$ print \$x 1.10. Pour afficher un message d'erreur dans un script shell on écrit : a. \$ echo "message" >&2 b. \$ echo "message" &>2 c. \$ echo "message" > stderr d. \$ echo stderr "message" 1.11. Laquelle des commandes suivantes, si elles sont tapées dans un shell bash, créera une variable d'environnement appelée MYVAR avec le contenu mystuff qui sera accessible aux programmes lancés ultérieurement ? a. \$ MYVAR="mystuff" b. \$ \$MYVAR==mystuff c. \$ export MYVAR="mystuff" d. \$ echo \$MYVAR mystuff 1.12. Pour déclarer un tableau qui s'appelle myarray on peut utiliser la commande : a. \$ array myarray[20] b. \$ myarray=array[20] c. \$ myarray=( bonjour mes amis ) d.  $\frac{1}{20}$  array [20] 1.13. Laquelle des lignes suivantes, si elle est utilisée dans une tâche cron, exécutera le script cleanup.sh chaque nuit à 9:30? a. 30 9  $* * * /usr/bin/cleanup.sh$ b. 30 21  $*$   $*$  /usr/bin/cleanup.sh c. 9 30  $* * *$  /usr/bin/cleanup.sh d. 21 30  $* * *$  /usr/bin/cleanup.sh 1.14. Quelle commande supprimera toutes les lignes vides du fichier old.txt? a. sed '/d' old.txt b. sed '/^/d' old.txt c. sed '/^\$/d' old.txt d. sed '/^\*/d' old.txt

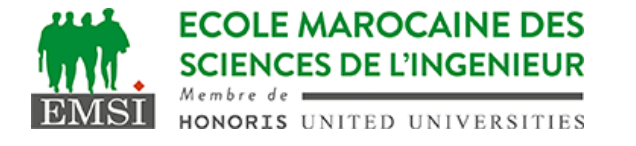

1.15. Un script se voit transmettre 10 paramètres. Comment récupérer le dixième paramètre ? a. Par \$10 b. Par un shift puis \$9 c. Par A=10 puis \${\$A}. 1.16. Pour incrémenter une variable x sous bash, on peut écrire : a. x++ b. let x++ c.  $x = $x + 1$ 

## **2 <sup>e</sup> partie : interprétation de scripts** *(8pts)*

2.1. Quel serait le résultat des commandes suivantes sous bash: \$ **t=2.8; t=\${t#\*.}; echo "10-\$t"** …………………………………………………………………………………………………… \$ **s="Tout passe, tout lasse, sauf la bonne glasse"** \$ **echo -n "\${s:0:38}"; echo "\${s:38}" | tr -s "s" "c"** …………………………………………………………………………………………………… …………………………………………………………………………………………………… \$ **var1=`(var2=101; echo "5\*\$var2")`; echo ":\$var1:\$var2:"** …………………………………………………………………………………………………… 2.2. Soit la commande suivante utilisée en boucle dans un script bash : **getopts ":df:" option** - Quelles sont les options qu'on peut lire dans ce script? …………………………………………………………………………………………………… …………………………………………………………………………………………………… …………………………………………………………………………………………………… 2.3. Nous avons un dossier "rep" qui contient 20 fichiers nommés f01, f02, … ,f19, f20; Nous avons aussi un script shell **script.sh** executable et contient le code suivant : **#!/bin/bash echo "\$1 , \$2"** - Quel serait le contenu du fichier **fich** après l'exécution de la ligne suivante : \$ **ls rep | tail -n 4 | tee fich | xargs -n 2 script.sh >> fich** …………………………………………………………………………………………………… …………………………………………………………………………………………………… …………………………………………………………………………………………………… …………………………………………………………………………………………………… …………………………………………………………………………………………………… …………………………………………………………………………………………………… ……………………………………………………………………………………………………

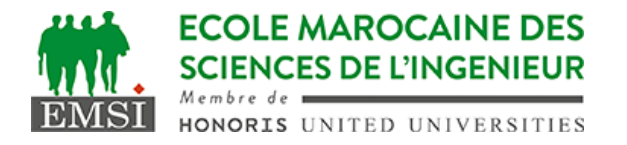

2.4. Supposons que la variable myNumber contient une chaîne composée de 10 chiffres. Que va produire cette commande ?

\$ **echo \$myNumber | sed -e 's/^[0-9][0-9][0-9]/(&)/g'**

……………………………………………………………………………………………………

## **3 <sup>e</sup> partie : production de scripts** *(4pts)*

3.1. Écrire un script AWK qui fait le même travail que la commande suivante :

**cut -d: -f 1,3 monfichier**

……………………………………………………………………………………………………

……………………………………………………………………………………………………

……………………………………………………………………………………………………

3.2. On considère la sortie de la commande ps –aux ayant l'entête suivant:

USER PID %CPU %MEM VSZ RSS TTY STAT START TIME COMMAND

- Sachant que les colonnes sont séparées par un ou plusieurs espaces, écrivez le script (bash ou awk au choix) qui donne les 3 programmes qui consomment le plus grand pourcentage de cpu.

…………………………………………………………………………………………………… …………………………………………………………………………………………………… …………………………………………………………………………………………………… …………………………………………………………………………………………………… …………………………………………………………………………………………………… …………………………………………………………………………………………………… …………………………………………………………………………………………………… …………………………………………………………………………………………………… …………………………………………………………………………………………………… …………………………………………………………………………………………………… …………………………………………………………………………………………………… …………………………………………………………………………………………………… ……………………………………………………………………………………………………